## **6.2 Gruppen**

## **6.2.4 Gruppen - Layout**

In diesem Bereich können Berechtigungen **pro Layout** gegeben werden.

**Wichtig:** Die Einstellungen bei Gruppen - Bereiche übersteuern ggf. die detaillierteren Einstellungen auf dieser Seite. Sollen die Mitglieder einer Gruppe identische Rechte auf alle Layouts erhalten, sollte die Berechtigung über Gruppen - Bereiche gegeben werden.

Alle Einstellungen sind abhängig von Mandant und Sprache. Wählen Sie die gewünsche Kombination über das Element >Mandant / Sprache< am Anfang der Seite.

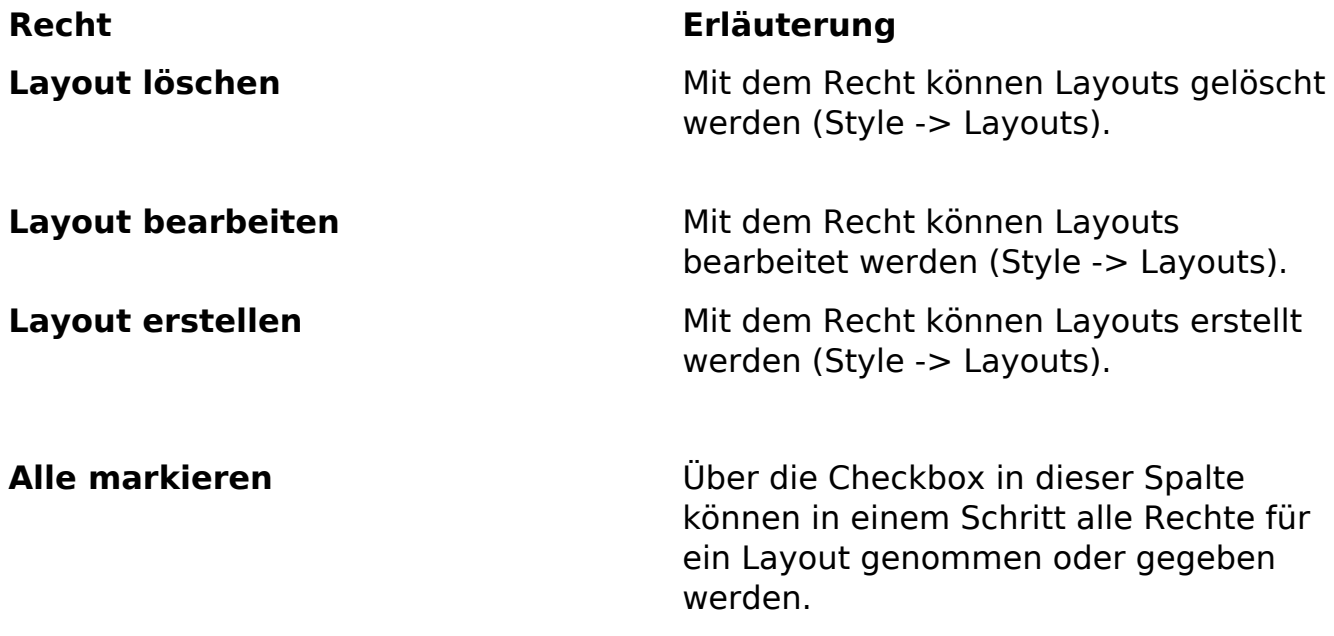

Eindeutige ID: #1183 Verfasser: Björn Behrens Letzte Änderung: 2007-07-06 00:38